## The book was found

# Dreamweaver CS3 Dynamic Development

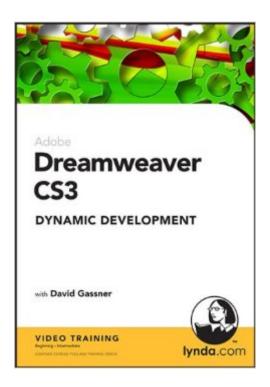

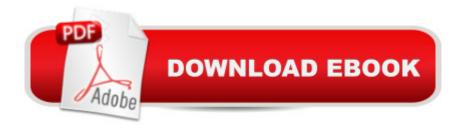

### **Synopsis**

In Dreamweaver CS3 Dynamic Development, instructor David Gassner demonstrates how to use Dreamweaver CS3 to create professional, data-driven websites that are interactive and seamlessly integrated. From choosing servers and databases to installing MySQL to designing and building web-based data entry systems and displays, this training provides in-depth, hands-on guidance through the process of building strong dynamic sites. Exercise files accompany the tutorials. Topics Include: Understanding dynamic applications Working with databases Installing MySQL on Windows and Mac OSXSetting up an application server Creating a dynamic application Displaying data on dynamic pages Building data entry systems Authenticating users Using Dreamweaver CS3 with ASP. NET and PHPC reating interfaces and validating forms with SpryDuration: 7 hours On 2 CD-ROMs

#### **Book Information**

CD-ROM

Publisher: lynda.com, Inc (August 1, 2007)

Language: English

ISBN-10: 1596713658

ISBN-13: 978-1596713659

Product Dimensions: 7.6 x 5.3 x 0.6 inches

Shipping Weight: 3.2 ounces (View shipping rates and policies)

Average Customer Review: Be the first to review this item

Best Sellers Rank: #12,595,263 in Books (See Top 100 in Books) #55 in Books > Computers &

Technology > Databases & Big Data > Other Databases #379778 in Books > Education &

Teaching > Schools & Teaching #1645090 in Books > Textbooks

#### Download to continue reading...

The Web Collection Revealed Standard Edition: Adobe Dreamweaver CS3, Flash CS3 & Fireworks CS3 Dreamweaver CS3 Dynamic Development Dreamweaver 8 Dynamic Development Dreamweaver CS3: The Missing Manual Mastering CSS with Dreamweaver CS3 Dynamic Programming and Optimal Control, Vol. II, 4th Edition: Approximate Dynamic Programming Android: App Development & Programming Guide: Learn In A Day! (Android, Rails, Ruby Programming, App Development, Android App Development, Ruby Programming) Android: Programming & App Development For Beginners (Android, Rails, Ruby Programming, App Development, Android App Development) Personal Development: 5 Book Collection (Self Help, Personal Development, Self

Development) Adobe After Effects CS3 Professional Studio Techniques After Effects CS3
Professional for Windows and Macintosh: Visual QuickPro Guide Made In Fireworks CS3
ActionScript 3.0 for Adobe Flash CS3 Professional Hands-On Training Adobe Illustrator CS3
Classroom in a Book (Book & CD-ROM) Illustrator CS3 Bible Adobe Illustrator CS3 How-Tos: 100
Essential Techniques InDesign in easy steps: Covers Versions CS3, CS4, and CS5 Exploring
InDesign CS3 (Design Exploration Series) Adobe InDesign CS3 How-Tos: 100 Essential
Techniques InDesign CS3 for Macintosh and Windows

<u>Dmca</u>